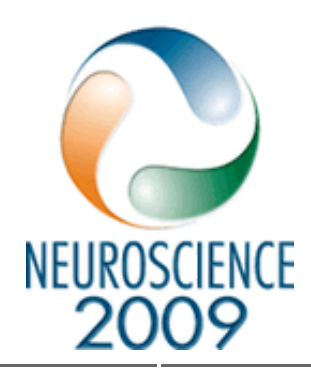

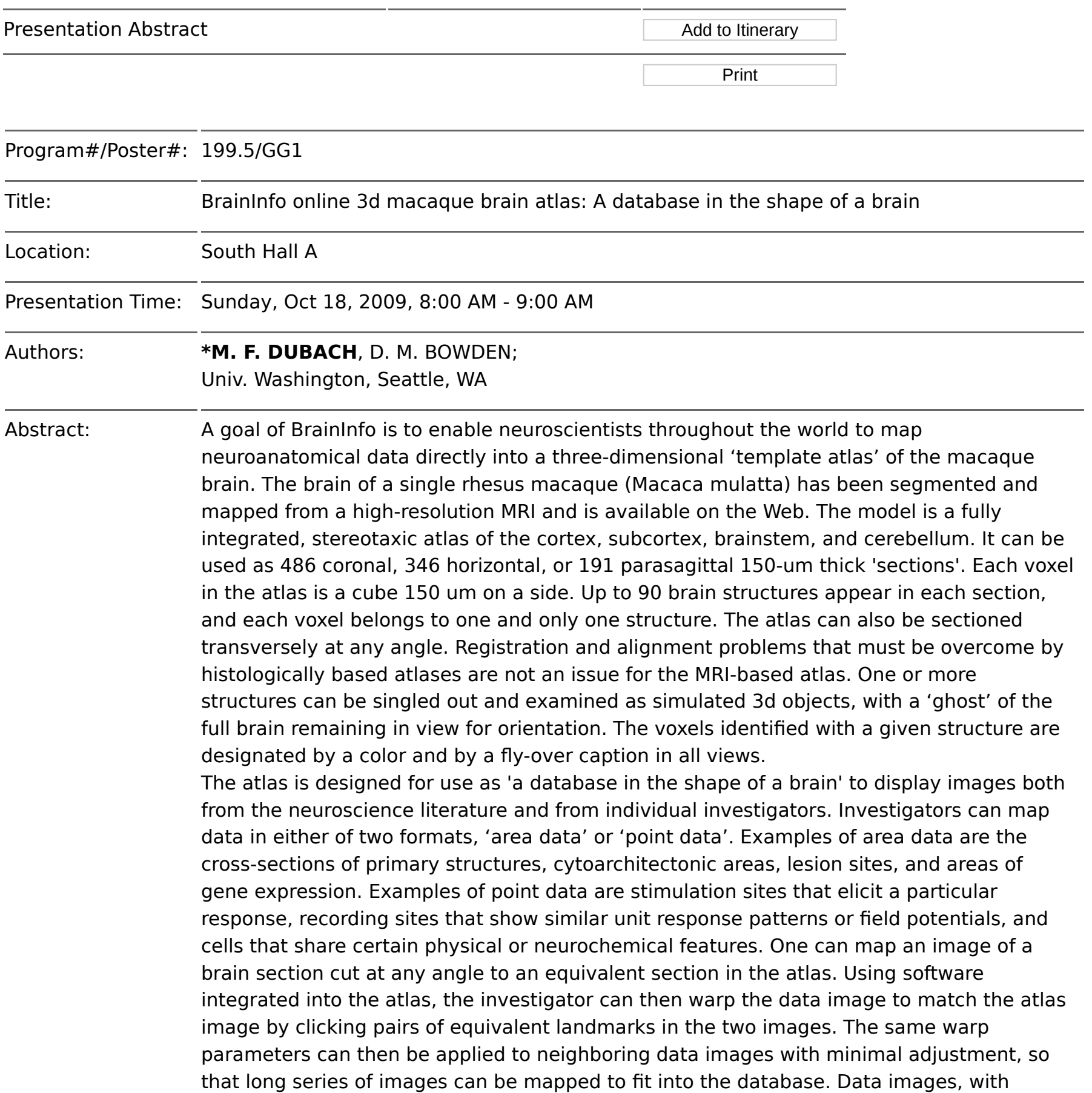

approval of the author and atlas curator, become available as atlas 'overlays' to other users. Spatial searches of several types are available to find images mapped to a certain location. Searches of textual metadata are also integrated into the atlas. These and other tools facilitate the comparison of image data from many sources and the storage of far more image data than can be published in other forms.

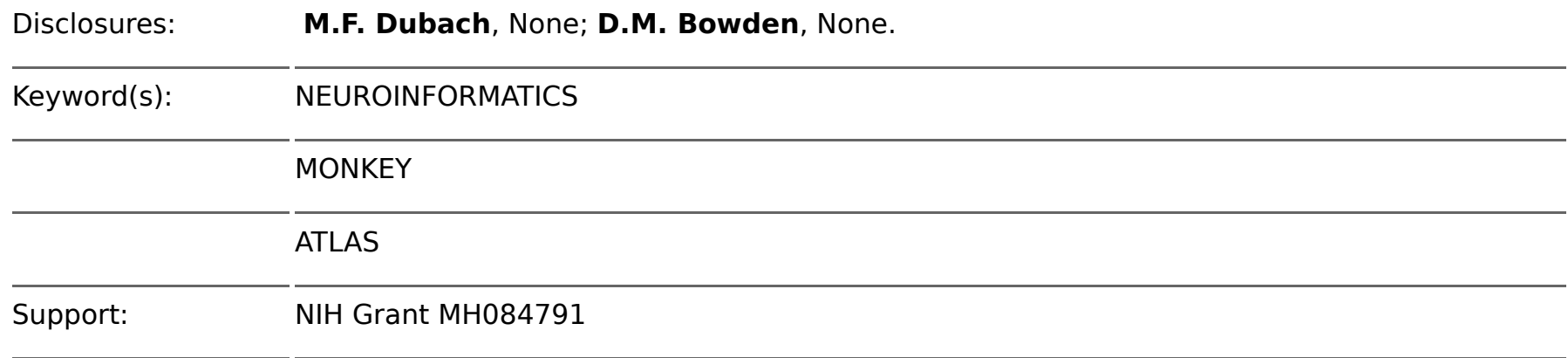

NIH Grant LM008247

NIH Grant MH069259

NIH Grant RR00166

[Authors]. [Abstract Title]. Program No. XXX.XX. 2009 Neuroscience Meeting Planner. Chicago, IL: Society for Neuroscience, 2009. Online.

2009 Copyright by the Society for Neuroscience all rights reserved. Permission to republish any abstract or part of any abstract in any form must be obtained in writing by SfN office prior to publication.

**Note:** When adding items to your Itinerary, please click "Add Checked Selections to My Itinerary" on EACH page of your search results.

About the [Meeting](http://www.sfn.org/am2009/index.aspx?pagename=aboutTheMeeting_main)

[Sessions/Events](http://www.sfn.org/am2009/index.cfm?pagename=SessionsEvents_main)

[Registration](http://www.sfn.org/am2009/index.aspx?pagename=registration_main)

[Hotel/Travel](http://www.sfn.org/am2009/index.aspx?pagename=hoteltravel_main)

**[Exhibits](http://www.sfn.org/am2009/index.aspx?pagename=exhibits_main)** 

Attendee [Resources](http://www.sfn.org/am2009/index.aspx?pagename=resources_main)

[Abstracts](http://www.sfn.org/am2009/index.aspx?pagename=abstracts_main)

[Fellowships,](http://www.sfn.org/am2009/index.aspx?pagename=FellowshipAndAwards) Awards, and Prizes

[Frequently](http://www.sfn.org/am2009/index.aspx?pagename=FAQAM) Asked Questions

Final [Program](http://www.sfn.org/am2009/index.aspx?pagename=preliminary_program)

[Download](http://www.sfn.org/am2009/index.aspx?pagename=kindle_downloads) Abstracts and Daily Books to Your Kindle

> OASIS Technical Support. Monday - Friday, 9 am - 5 pm CT Phone: 1-217-398-1792 Email: OASIS [Helpdesk](http://ctt-inc.collaboratenow.com/_layouts/oasistechsupport/oasistechsupport.aspx?meetingid=SFN2009&site=ProgramPlanner)

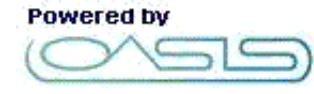

The Online Abstract Submission and Invitation

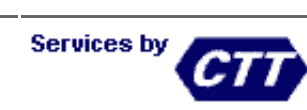

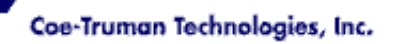

System © 1996 - 2016 Coe-Truman Technologies, Inc. All rights reserved.